Click [here](https://elink.clickdimensions.com/m/1/62134848/02-t22154-1c3db17840c34f7e922fe5d4dc7d952b/1/1/1) to view this email in your browser.

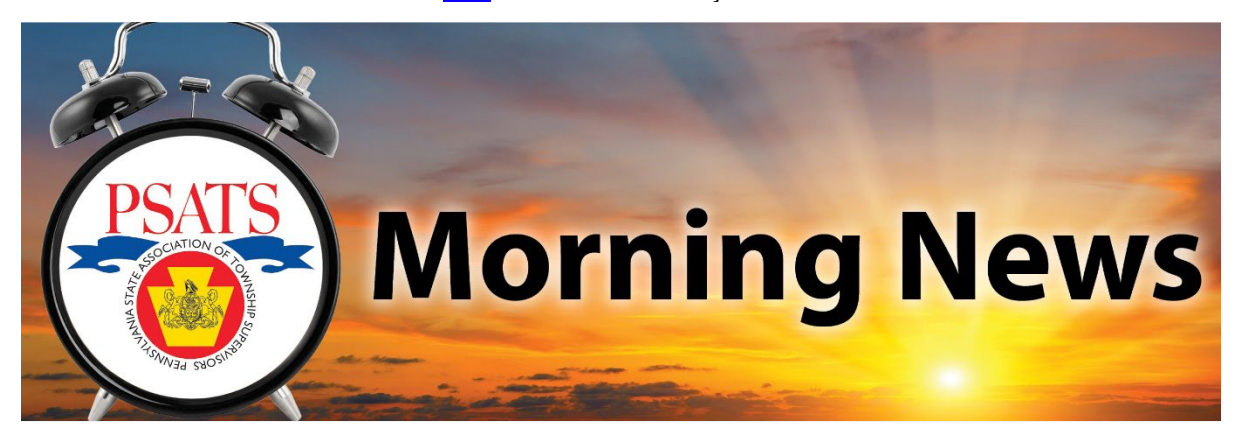

June 3, 2022

## Latest News

## **Analysis of IRS Data Shows High Tax States Lose Population**

The Internal Revenue Service released the latest state-level migration data, which uses income tax returns to track the migration of filers and their dependents during 2019 and 2020. Idaho recorded the strongest relative growth in residents. California recorded the largest out migration in absolute terms (*losing 263,344 residents*), while New York had the largest outmigration in terms of percentage (*1.23% or 248,305 residents*).

In comparison, Pennsylvania lost 4,866 residents, 31st among all states. The border states of Ohio, New Jersey, and Maryland saw higher out migration, while Delaware was in the top five states that increased its residents. Not surprisingly, the largest net increase in Pennsylvania residents came from New York, New Jersey, and Maryland, while Pennsylvania lost the most residents to Florida and North Carolina. [Click here](http://www.ifo.state.pa.us/download.cfm?file=Resources/Documents/RB_2022_06_PA_Migration.pdf) to learn more.

## **Today in History....**

On June 3, 1965, 120 miles above the Earth, Major Edward H. White II opened the hatch of the *Gemini 4* and steps out of the capsule, becoming the first American astronaut to walk in space. Attached to the craft by a 25-foot tether and controlling his movements with a hand-held oxygen jet-propulsion gun, White remained outside the capsule for just over 20 minutes.

## Learn

PSATS educational events will be listed as follows: Mondays – All webinars; Tuesdays – Administrative; Wednesdays – Planning/Zoning; Thursdays – Public Works; Fridays – Public Safety.

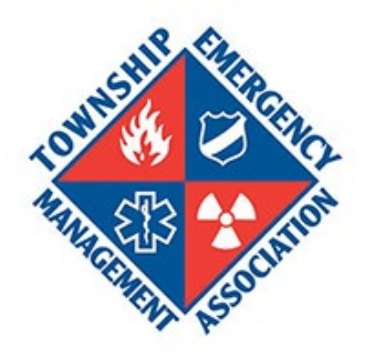

**Emergency Management Fall Exercise Forum** This class provides an interactive opportunity to engage in tabletop exercises taught by knowledgeable professionals that reflect real-world experiences and situations.

**[9/15/22 – West \(Westmoreland Co.\)](https://learn.psats.org/products/emergency-management-fall-exercise-forum-91522-west-westmoreland-co) [9/29/22 – PSATS \(Cumberland Co.\)](https://learn.psats.org/products/emergency-management-fall-exercise-forum-92922-psats-cumberland-co) 10/13/22 – [East \(Montgomery Co.\)](https://learn.psats.org/products/emergency-management-fall-exercise-forum-101322-east-montgomery-co)**

**Pennsylvania State Association of Township Supervisors** David M. Sanko, Executive Director 4855 Woodland Drive Enola, PA 17025

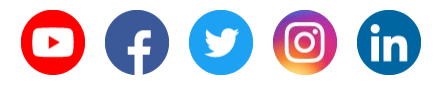

Click [here](https://elink.clickdimensions.com/uu/3/eyJhaSI6NjIxMzQ4NDgsImUiOiJjZWlzZW5oYXJ0QHBzYXRzLm9yZyIsInJpIjoidGVzdCIsInJxIjoiMDItdDIyMTU0LTFjM2RiMTc4NDBjMzRmN2U5MjJmZTVkNGRjN2Q5NTJiIiwicGgiOm51bGwsIm0iOmZhbHNlfQ/SV67I_D4eVNuiZk_6ouZYA) to unsubscribe or to change your Subscription Preferences.